# **AB IPBox 910HD**

**На сколько мощным может быть современный спутниковый ресивер для телевидения высокой чёткости** 

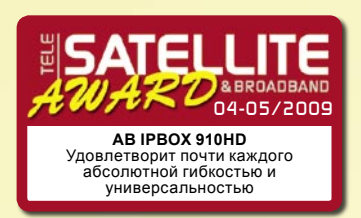

**(HD) с функцией персонального видео рекордера (PVR) на ОС Linux™?**

*Прогресс в производстве приёмников, просто поражает! Могли ли мы несколько лет тому назад предполагать, бесконечно борясь с аналоговыми приёмниками, что приёмник при просмотре, должен сам подавать нам не только фантастическое цветное и невероятно чёткое изображение, но* 

*и обеспечивал бы воспроизведение музыки и видео файлов, отправку электронной почты, игру в игры? Граница между компьютерами и ресиверами исчезает, рождая дружественные для семьи устройства с огромным потенциалом для более подготовленных пользователей.*

> ABCom, знамениты, это мощные приемники, созданные на ОС Linux™, что, несомненно, помогает этому воплотиться в жизнь. Они добротно делают свою работу, постоянно обновляя технические средства и программное обеспечение. Особенно приятно видеть, что несколько недостатков

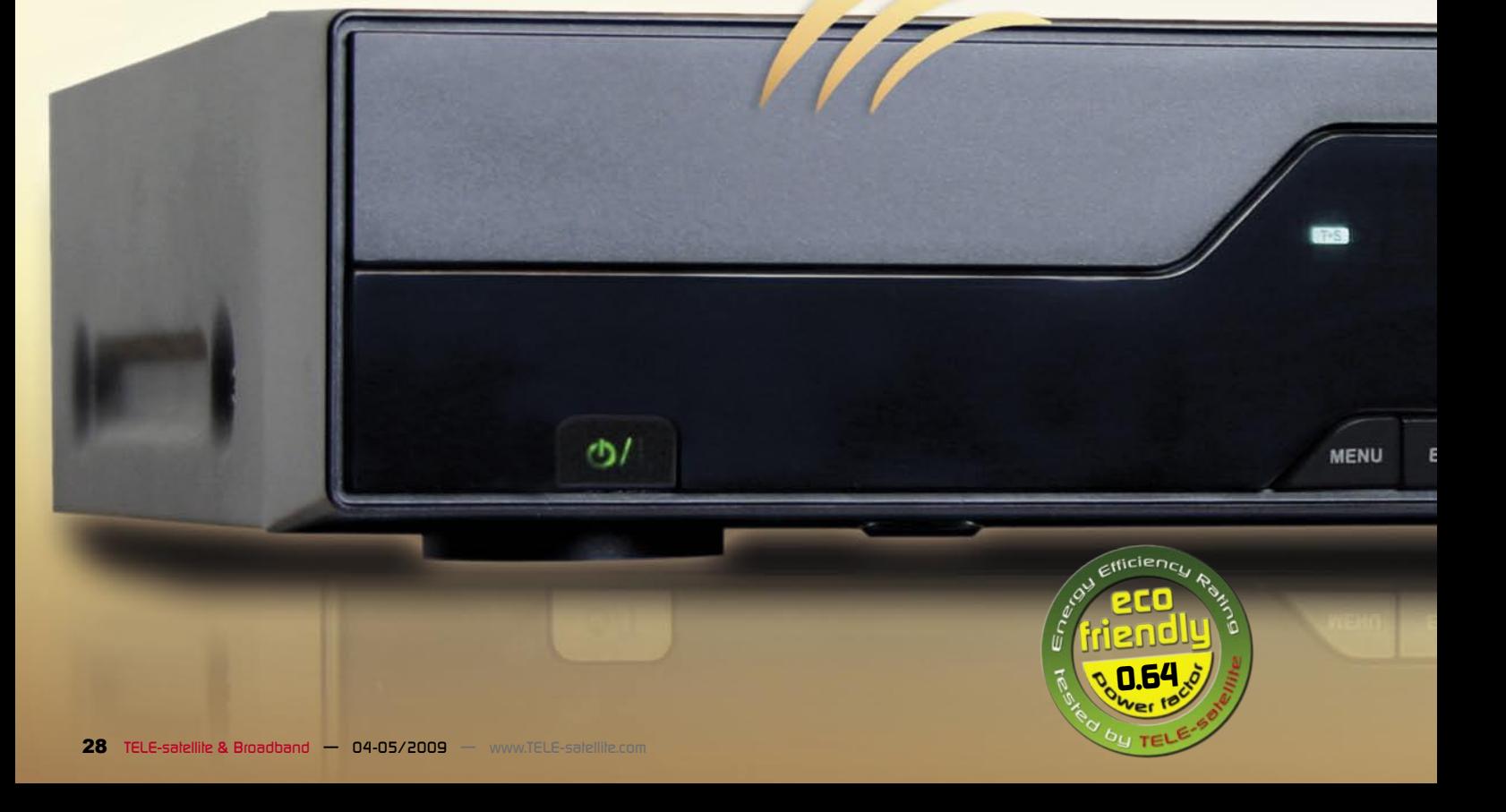

их предыдущей модели уже исправлены. Сегодня мы имеем возможность, испытать AB IPBox 910HD, почти близнец AB IPBox 900HD, который мы исследовали пару выпусков назад (Tele-satellite 08- 09/2008). Более новая модель сберегла все преимущества предыдущей.

Одновременный прием каналов стандартной и высокой чёткости, одновременный приём в DVB-S и в DVB-S2, также как и одновременный приём в MPEG-2 и MPEG-4. Вы предпочли бы помочь Вашей бабушке продолжить просмотр мыльных опер посредством наземного телевидения, когда аналоговые передачи будут отключены? 910HD также поможет Вам в этом. Замена настроечного устройства DVB-S на DVB-T – дело нескольких минут. Это тоже справедливо и для кабельного настроечного устройства DVB-C. Со стороны Вы едва заметили бы любое видимое отличие между 900HD и 910HD. Кое, какие незначительные изменения, вот на что вы можете рассчитывать. Передняя панель сохранила элегантность 900HD, и будет соответствовать даже исключительным интерьерам. Кроме того, 2 шахты для модулей условного доступа (CI), которые расположены позади удерживаемой магнитом откидной створки, яркий и легко читаемый знако - синтезирующий дисплей (VFX), будет обнаружен тут, вместе с 8-ю кнопками, которые позволяют

Вам, оперировать почти всеми основными функциями приемника. Задняя панель также же хороша как прежде, но кое, какие изменения добрались и суда. Если установлено, настроечное устройство DVB-S, как в нашей экспериментальной модели, то в левом углу Вы найдите разъём малошумящего настроечного блока (LNB) с соответствующим ему выходом "через петлю". Все компьютеры и периферийные сетевые устройства коммутируются через USB-порт, RS-232 и разъём Локальной сети (Ethernet). Выходы HDMI, S/PDIF и Y/Pb/Pr отвечают за кристально-чёткое изображение и звук. Один Scart и три RCA соединителя имеются для действенной совместимости в обратном направлении, так как они едва позволили бы Вам, оценить все преимущества HDTV. Порт E-SATA и выход питания для жесткого внешнего диска – тоже там, хотя 910HD также позволяет Вам, установку жесткого диска SATA внутри корпуса! Это будет сразу работоспособно, как только приемник будет включён, совсем не будет

препирательства с бесконечными кабелями и соединителями. Но теперь Вы имеете выбор, если Вам необходимо производить запись, жесткий внешний диск все еще может использоваться. За сетевым выключателем питания имеется вентилятор, который защищает силовые электронные компоненты приемника

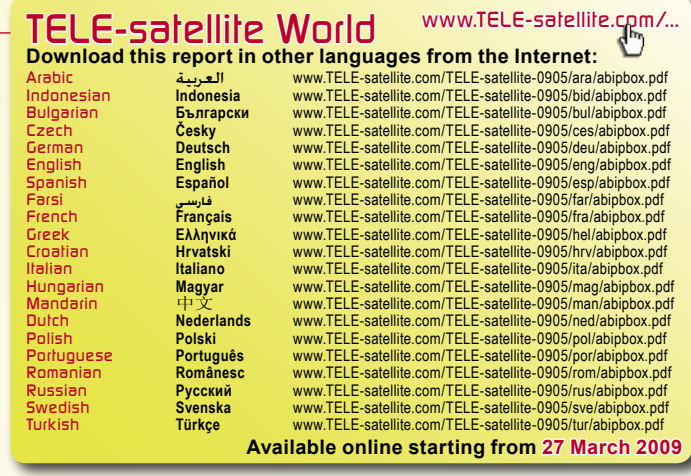

от перегрева. Действительно разумное добавление! Тем не менее наиболее изощренные пользователи могли бы расценить его немного шумным. Однако, это совсем не проблема, в любом компьютерном магазине можно подобрать более бесшумный. Дистанционное управление - точная копия того, что поставлялось с предыдущей моделью. Фактически, эта схожесть вызвала некоторое замешательство в трёх соснах в нашей испытательной лаборатории, так как мы все еще продолжали использовать пульт от 900HD. Набор команд, тот же, однако, пульт от 900HD/910HD может также программироваться для управления предыдущим ресиверами от IPBOX, что имеются у вас. Он также прост для программирования, чтобы также управлять вашим ТВ, имеются сотни моделей, на выбор на последних страницах руководства пользователя. Что касается его - конструкции, мы не сожалеем о словах,

высказанных в прошлом акте заводского испытания 900HD, пульт перегружен кнопками, но они так логично организованы, что Вы привыкнете к этому очень быстро. Благодаря специальной кнопке для многих функций приемника, ничего не будет упущено.

#### **Начальная установка**

Могло бы казаться, что официальное программное обеспечение от ABCOM не претерпело много изменений, по крайней мере, на первых порах. Тот же самый мастер сначала проведёт вас через экран выбора языка (Экранная графика (OSD) может быть отображена на Английском, Русском, Французском, Итальянском, Голландском, Немецком, Датском, Чешском, Словацком, Венгерском, Норвежском, Польском, Португальском, Испанском, Шведском, Греческом, Турецком, Корейском, Хорватском, Боснийском, Сербском,

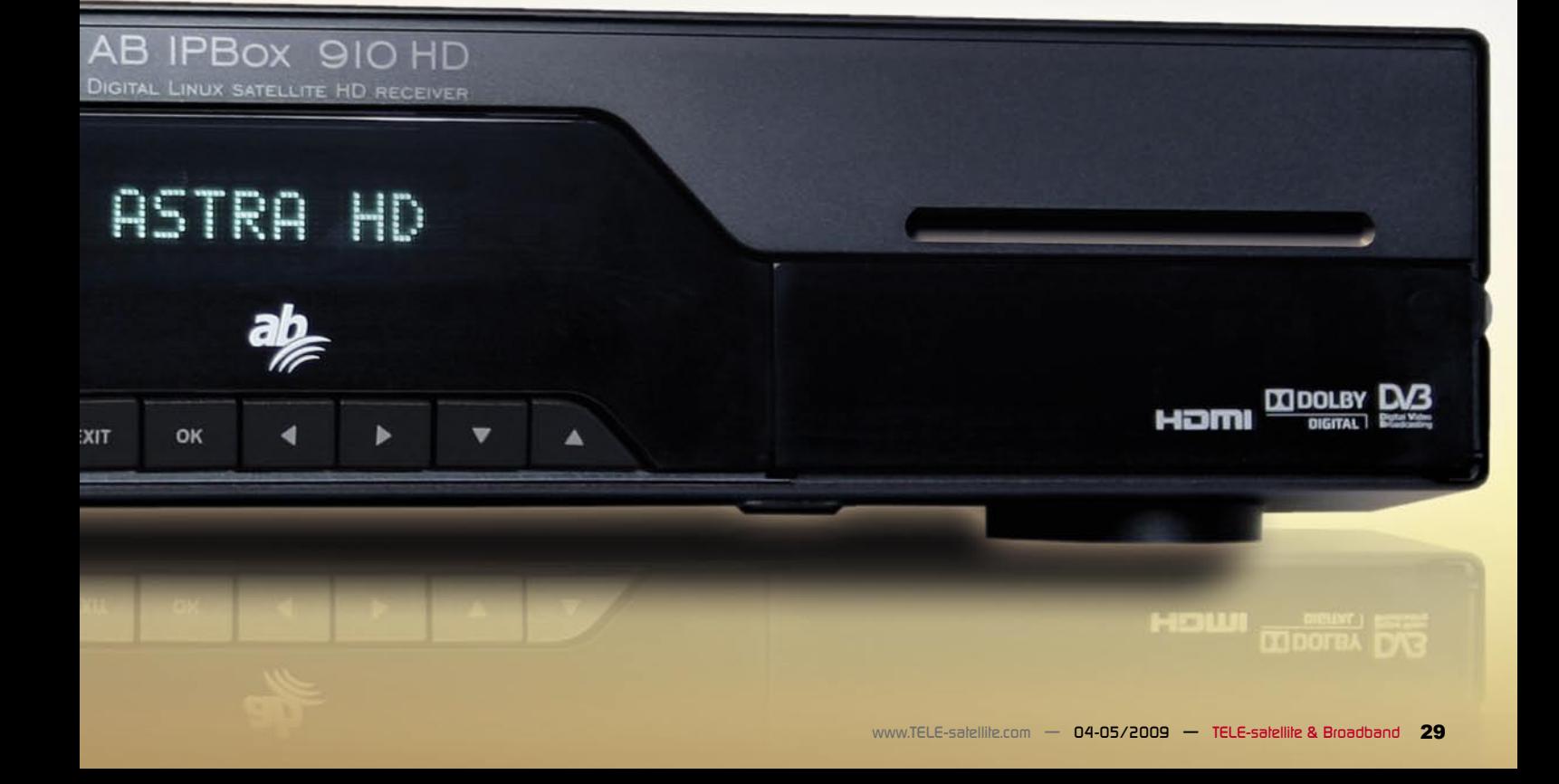

| <b>LNB Type</b><br>UNIV LNB<br><b>Local Frequency</b><br>9750/10800<br>10719/V<br><b>TP Frequency</b><br><b>LNB Power</b><br>ON<br>$22$ Khz<br><b>AUTO</b><br><b>Toneburat</b><br>None<br>None<br><b>DISEQC Parameter</b><br>None<br><b>Uncommitted Switch</b><br>None<br><b>NO</b><br><b>NO</b> | <b>G</b> Satellite Name  | HOTBIRD 6,7A,8(13.0E) |
|----------------------------------------------------------------------------------------------------|--------------------------|-----------------------|
|                                                                                                    |                          |                       |
|                                                                                                    |                          |                       |
|                                                                                                    |                          |                       |
|                                                                                                    |                          |                       |
|                                                                                                    | $\bullet$                |                       |
|                                                                                                    |                          |                       |
|                                                                                                    |                          |                       |
|                                                                                                    | ÷                        |                       |
|                                                                                                    | <b>O</b> DISEGC Repeate  |                       |
|                                                                                                    | <b>G</b> Swap Commande   |                       |
|                                                                                                    | <b>O</b> Sequence repeat |                       |

**Настройка спутников** 

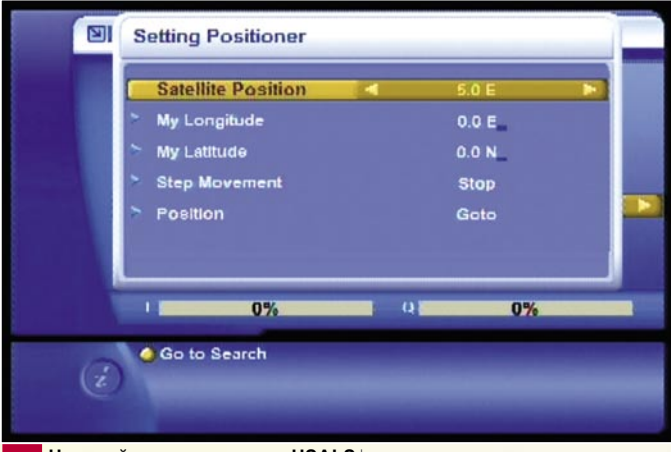

#### **Настройка позиционера USALS**

Болгарском, Румынском и Финском языке, привилегированные языки могут быть также выбраны для звукового сопровождения, подзаголовков и телетекста), затем к экрану настройки местного времени. Опять-таки, пределы предпочтений широки - или отрегулировать время вручную или позволить приемнику получать настройки автоматически из потока; способ отображения времени и выбор летнего времени - также там. На следующей вкладке Вам необходима ваша присоединенная антенна. В случае настроечного устройства для приёма со спутника, сначала нажмите красную кнопку, чтобы шаг за шагом прибавить все спутники, планируемые для просмотра. Каждый спутник может быть запрограммирован собственным произвольно выбираемым локальным осциллятором (LOFS) на этом же экране. Все версии DiSEqC поддержаны (1.0, 1.1, 1.2 и 1.3), что может сделать AB IPBOX 910HD сердцем вашей много - спутниковой системы. Как только все необходимые спутники найдены, нажимают "Выход", чтобы возвратиться к экрану мастера настройки. Нажмите желтую кнопку для следующей вкладки, которая приведёт

Вас к поиску каналов. Экран, который появляется, имеет две таблицы, Автоматическая и Ручная. Названия практически объясняют их функцию. Первым просто идет поиск для предварительно запрограммированных или найденных в сетевых информационных таблицах (NIT) частот каналов, последний позволяет вам вводить все параметры вручную. Конечно, не забыты модуляция и специальная коррекция ошибок (FEC) для DVB-S2. Обычный автоматический или ручной поиск каналов – это не то чем насладился бы Шумахер (Schumacher), но все же достаточно проворен для нашего обычного зрителя. Нам потребовалось 9 минут, чтобы просмотреть спутниковое положение с 105 приёмопередатчиками. Для нетерпеливых, тех, кто просто не может ждать, чтобы иметь первую картинку на экране есть функция "Быстрой загрузки", которая просто загружает предварительно сохраненный список каналов. Так, если Вы предпочли бы получать наиболее достоверный список каналов, то это плата, за то чтобы быть терпеливым. Все дальнейшие предпочтения могут быть интуитивно найдены в основном меню, которое сна-

чала также оставляет чувство уже виденного ранее, но мы знаем, что программисты трудились, по этому должно быть что-нибудь новое! Ну ладно, здесь мы можем выбирать все параметры экрана, формат изображения, ТВ систему, Dolby, Scart, HDMI и S/PDIF выходные форматы. Имеется подменю, где мы можем соединять наш приёмник 910HD с местной сетью и/или Интернетом, проверить параметры жестких дисков, или сделать повторную фабричную установку. Ага! Теперь также имеется видеопроигрыватель DivX, но вся мультимедийная часть заслуживает нескольких особых слов, так как она заранее настроена! Так на чём же мы остановились? Ах да, это же - спутниковый приемник, в конце концов, прежде чем мы начнём безрассудное экспериментирование с ОС Linux™, Telnet и протоколом передачи данных (FTP), давайте возьмем пульт дистанционного управления и взглянем на его основные функции, то есть на приём цифровых каналов.

#### **Ежедневное использование**

Список каналов выглядит также как в 900HD, там присутствуют все полезные положительные выгоды. Различные способы сортировки, Вы можете иметь каналы, организованные в алфавитном порядке, незашифрованные/ зашифрованные, по спутникам или по поставщикам. Нажатие желтой кнопки включает функцию "прокрутки", которая является полезной в случае, если Вы имеете тысячи каналов для сортировки в вашей много спутниковой системе, например, переходя к следующему списку, если вы выбрали сортировку по алфавиту. Однако чтобы организовать это ёщё лучше, не забудьте о кнопке «FAV», которая обеспечивает Вам мгновенный доступ к любимым каналам. Имеется 5 предварительно запрограммированных фаворитных групп - Спортивные состязания, Драма, Новости, Кино и Музыка. Нажатие кнопки "i" разрешает создание многих новых групп по Вашему желанию, удаление, переименование, перемещение, редактирование или блокирование, уже существующих. Нажатие кнопки "i" в основном Списке каналов предоставляет доступ к подробному выбору редактирования, в том числе, включая наш любимый выбор

в 900HD - редактирование громкости звука для каждого канала. Изящное решение старой проблемы - сколько раз, во время сознательного беспорядочного переключения каналов во время рекламных пауз (zapping) неожиданно громкий звук сотрясал вашу комнату? Теперь достаточно просто отрегулировать громкость в списке каналов и всё! Больше никто не будет жаловаться, что ваш набор ТВ каналов - слишком громкий! Говоря о сознательном переключении вверх и вниз по списку или на другой канал во время рекламной паузы в просматриваемой телепрограмме (zapping), 910HD не сделает маньяков беспорядочного переключения каналов, счастливыми, но 1 секунда между каналами - совершенно неплохо для обычного телезрителя. Это может быть быстрее внутри того же самого приёмопередатчика, или немного больше между DVB-S и DVB-S2, между SDTV и HDTV. Но, по крайней мере, Вы можете убедиться, что, ни один канал практически не выйдет из вашего поля зрения! Даже такой твёрдый орешек как трансляция одиночных каналов (SCPC), таких как Канал «Calabria» на HELLAS SAT 2, со скоростью потока только 1425! Специальное дополнительно встраиваемое приложение контроля скорости передачи битов помогает Вам проверить, является ли изображение и звук канала действительно столь же хорошим, как обещал вещатель. Программа работы с файлами также столь же хороша, как это должно быть при использовании. Два канала с одного и того же приёмопередатчика могут быть отображены в окнах одинакового размера (PIP), второй можно показывать в меньшем окне позади первого, затем можно переключаться между каналами. Так как дистанционное управление идентично 900HD, имеется тот же самый второй верхний ряд кнопок. Хороший и удобный для пользователя электронный программный гид с двумя режимами - здесь также во всей красе. Одно нажатие кнопки электронного программного гида заносит в список наступающие события для избранного канала, повторное нажатие, и Вы имеете подлинный гид программы, со смежным показом информации всех каналов их электронных программных гидов, пока это доступно от вещателя. Только единственное нажатие кнопки

с красным кругом на пульте дистанционного управления, и ваше любимое шоу помечено для записи.

Тут, проявляется удивительный персональный видео рекордер (PVR). 910HD не только разрешает Вам, присоединить жесткий внешний диск с USB или E-SATA портом, но и уже имеет один внутри. Наша экспериментальная модель была направлена нам с 500 Гб жестким диском, который является совершенно большим, не только для записи посредством PVR, но также и для хранения DivX фильмов и музыки MP3. Но в, то время как мы сосредотачиваемся на PVR, стоит отметить кнопку "Конверт", которая парой щелчков разрешает Вам доступ ко всем записям, и замечательную функцию «сдвиг во времени». Включите это в "Расширенной Установке" - меню "Установка жесткого диска", и Вы сможете почувствовать, что энергия волшебства - приостанавливает действующую передачу в любой момент, проявляя заботу о любых срочных проблемах, которые внезапно отвлекают Вас от вашего любимого кинофильма, и затем возобновляет точно из того же самого места, где Вы оставили это! Также просто "перемотать" передачу к особому моменту, который Вы хотите увидеть снова. Вы не должны быть конструктором космических ракет, чтобы

привыкнуть ко всему этому, всего – 1-2 щелчка!

## **Настройки мультимедиа**

Так как, программное обеспечение 900HD/910HD постоянно разрабатывается, теперь оба приёмника предлагают возможность воспроизведения звуковых и видео файлов, также как отображение фотографий, запись или на жесткий внешний диск или на USB брелок памяти или на жесткий внутренний диск в ресивере 910HD, при этом подобные файлы могут быть загружены программой передачи файлов (FTP) в «мультимедийный» каталог. (Назначив адрес Интернет протокола (IP) приемника из вкладки "Продвинутая Установка" меню "Установка IP", используя "root" как идентификатор пользователя (UserID), и "ipbox" как пароль). "Мультимедийное" подменю также содержит некоторые добавленные функции PVR, это – "Записанные файлы" для сохраненных записей PVR, и "Расписание записей " для устарелых событий программирования таймера. Далее на выбор имеется три предпочтения - исключительно для вышеупомянутых "внешних" файлов. Любые фотографии могут рассматриваться по одной, двойным нажатием

на их имена кнопкой "ОК", или как воспроизведением слайдов, которое может быть запрограммировано, нажатием желтой кнопки. MP3 - плеер приветствует пользователя немного изменённым экраном приветствия, показывая операционные кнопки обычного аудио проигрывателя, так же как время воспроизводимого в настоящий момент трека и скорость передачи битов. В то время как никаких плохих

слов не должно быть сказано о нём, проигрывателю Video/ DivX все еще нужна некоторая доработка, которую необходимо претворить в жизнь. В испытательном фрагменте кинофильма, который воспроизводился на нашем ПК безукоризненно, 910HD имел видеосигнал, не синхронизированный со звуком. Видеосигнал запаздывал на 1-2 секунды. Однако это работает, и синхронизация будет реко-

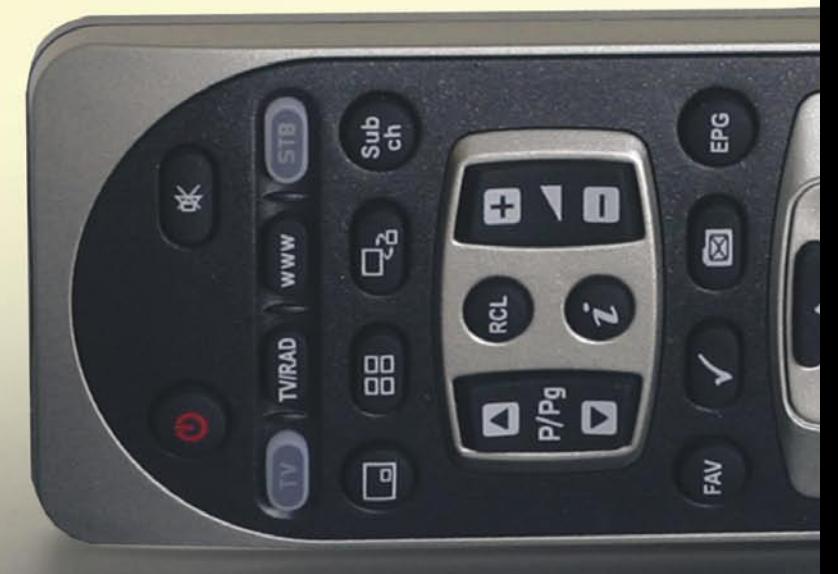

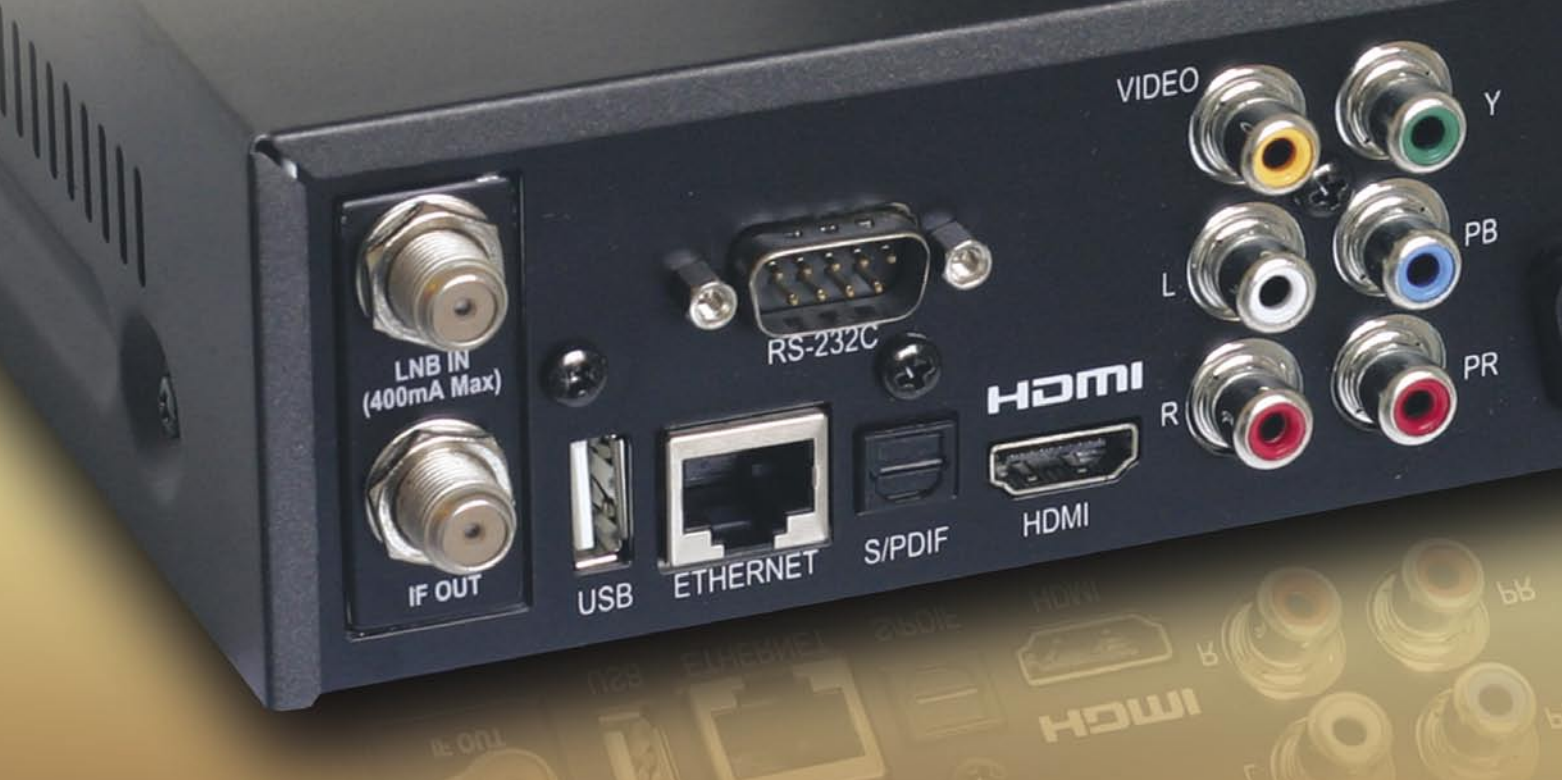

мендована для исправления в последующих обновлениях.

#### **Обновление программного обеспечения**

Для такого мощного и вероятно универсального приемника важно поддерживать внутреннее программное обеспечение современным, потому что, его огромный потенциал полностью все еще не раскрыт. ABCOM попытался упростить это, предоставляя возможность загрузить и установить микропрограммную версию прямо из ресивера, без любых необходимых внешних устройств. Но, к сожалению, что-то пошло совершенно неправильно. Мы обнаружили, что 910HD имел микропрограммную версию 8340, в то время как, согласно

вебсайту производителя, наиболее злободневная версия - 8360. Наиболее очевидный способ состоял в том, чтобы перейти к пункту "Расширенная Установка" - меню .<br>"Обновление по сети". Что же мы здесь имеем? Две версии полностью устарелых микропрограмм! Изготовителю определённо нужно позаботиться об этом. Мы должны были, выбрать иной способ модернизации программного обеспечения приемника, используя USB брелок памяти. С точки зрения оснастки, AB IPBOX 910HD едва оставляет желать чего-либо лучшего. Все необходимые разъемы для соединения, возможность замены настроечных устройств по стандарту «подключил и работай», способность принимать DVB-S и DVB-S2, MPEG-2 и MPEG-4, HDTV и SDTV. Вы можете даже копировать все ваши любимые фильмы, музыкальные файлы и фотографии на жесткий диск. Играть в игры или проверять прогноз погоды. Легко устанавливать сотни доступных расширений программного обеспечения. Или превращать приемник во что - то совершенно новое, устанавливая одну из альтернативных микропрограмм. ABCOM продолжает свое дело, в то время как большинство основных функций совершенно характеризуют 910HD, как хороший выбор на будущее!

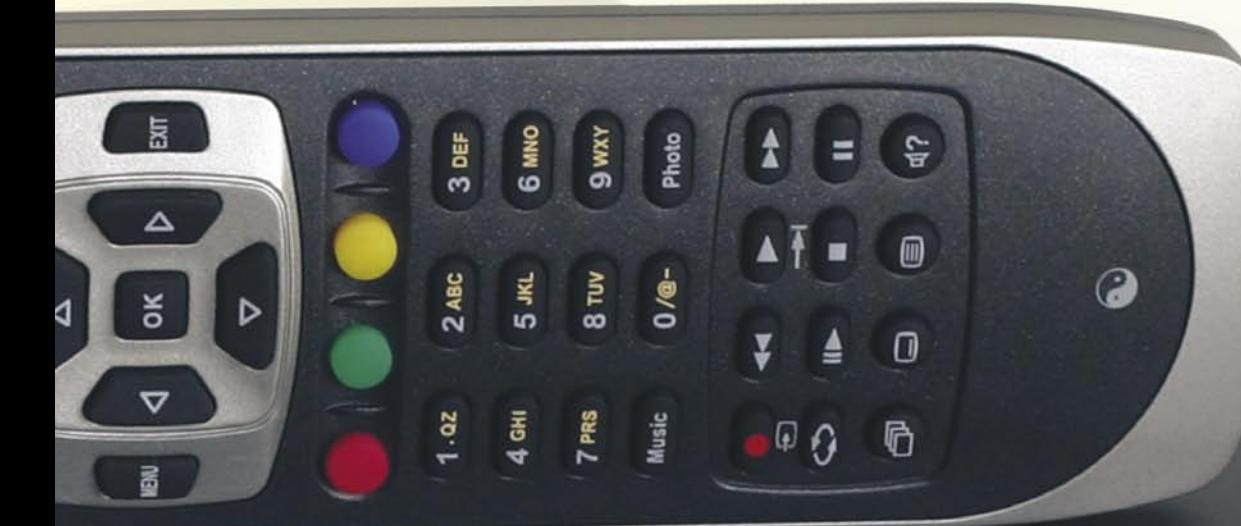

CAUTION

DO NOT EXPOSE TO RAIN OR MOISTURE

Made in Korea

 $e^{\theta}$ 

 $DC 5V =$ 

E-SATA

 $\overline{1}$ 

AC POWER

AC 180 - 240V

50/60Hz, 60W

ON / OFF

Ο

### **Мнение эксперта**

**ASTRA HD** 

**+**

**Приемник, который удовлетворил бы почти каждого, так как он может полностью изменяться под различные типы программного обеспечения. В случае если программное обеспечение установлено официально, действительно просто, управлять им, даже дети не имели бы проблем с обнаружением любимого мультипликационного канала. Альтернативное программное обеспечение может сделать заяд-**

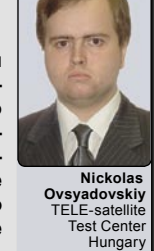

**лых любителей дальнего приёма (DXER) счастливыми. Общая гибкость и универсальность - DVB-S, DVB-S2, MPEG-2, MPEG-4, HDTV и SDTV достигнута абсолютно. Простая замена настроечного устройства, превращает его в кабельный приёмник или для приема наземного ТВ. Возможность установки жесткого внутреннего диска избавляет от беспорядка с внешними проводами позади, но жесткий внешний диск может все еще быть дополнительно присоединен. Поистине мультимедийный ресивер, объединяет спутниковое/кабельное/наземное цифровое ТВ с прослушиванием музыки, просмотром музыкального видео DivX и просмотром фотографий.**

**- Поиск каналов и переключение могло бы быть немного быстрее. Воспроизведение DivX должно быть проверено, на безупречную синхронизацию сигнала видео и звука. Вентилятор охлаждения на задней панели мог бы быть заменен на более бесшумную модель.**

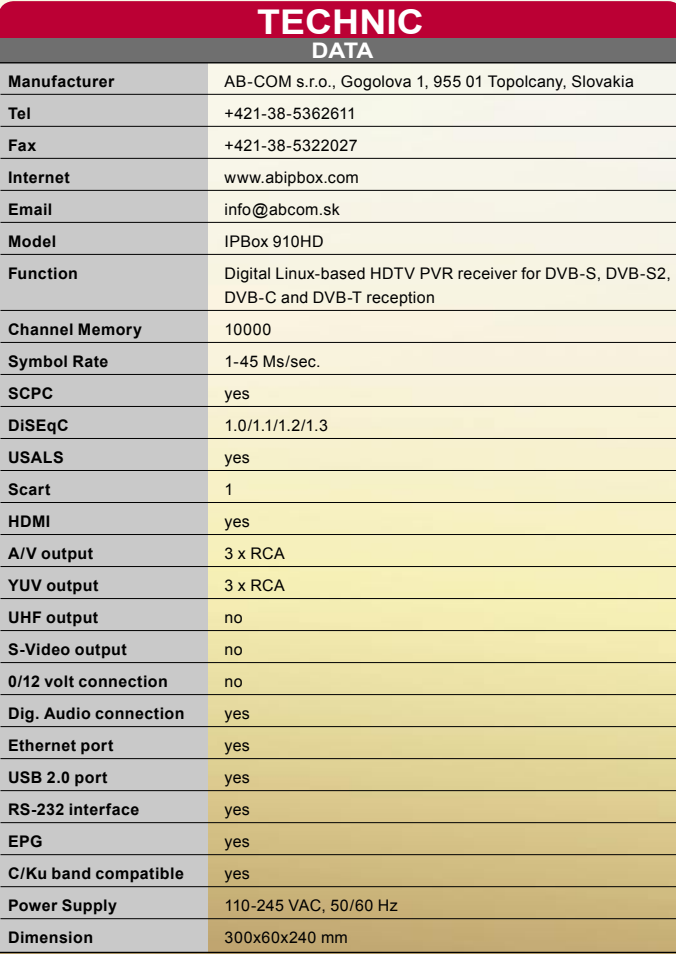

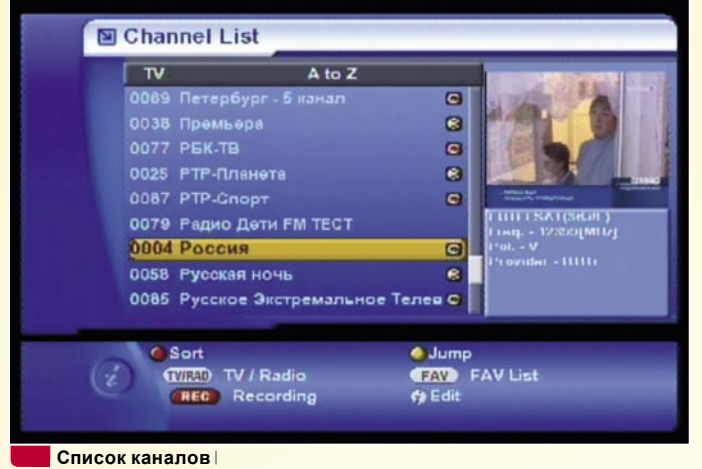

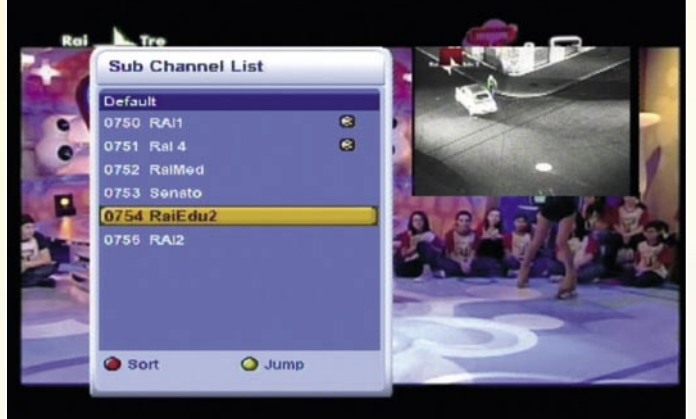

**Режим "картинка в картинке" с подзаголовками раздела** 

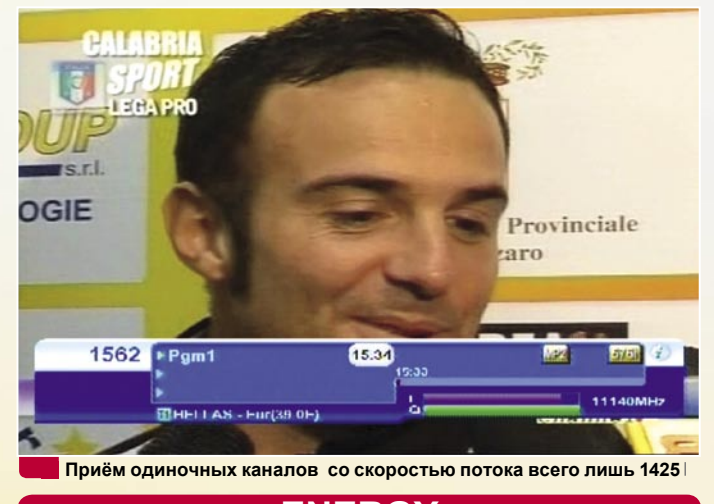

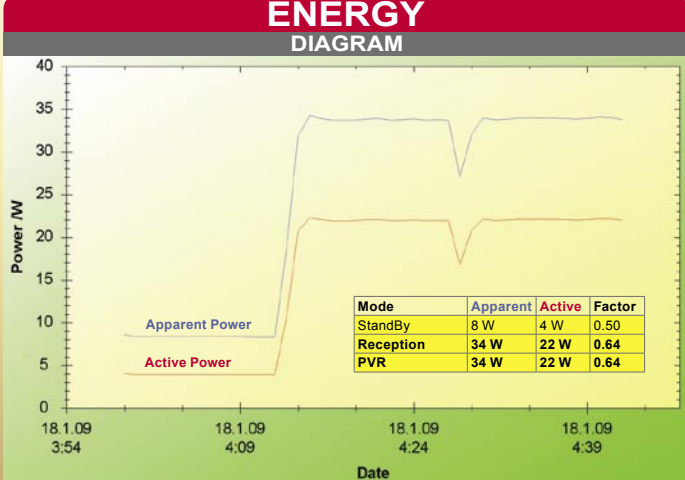